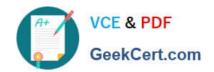

# 3108<sup>Q&As</sup>

Avaya Scopia® Solution Implementation and Maintenance Exam

# Pass Avaya 3108 Exam with 100% Guarantee

Free Download Real Questions & Answers PDF and VCE file from:

https://www.geekcert.com/3108.html

100% Passing Guarantee 100% Money Back Assurance

Following Questions and Answers are all new published by Avaya
Official Exam Center

- Instant Download After Purchase
- 100% Money Back Guarantee
- 365 Days Free Update
- 800,000+ Satisfied Customers

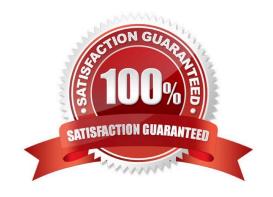

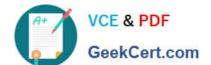

### https://www.geekcert.com/3108.html 2024 Latest geekcert 3108 PDF and VCE dumps Download

#### **QUESTION 1**

Adding an Elite MCU to a Scopia solution that includes Microsoft Lync upgrades the experience by providing what attributes? (Choose three.)

- A. Telepresence Interoperability
- B. Continuous Presence
- C. Aura Integration
- D. Full Moderation Capabilities

Correct Answer: ABD

#### **QUESTION 2**

Which statement regarding the resolution supported by MCU is correct?

- A. Using Continuous Presence Service, the Elite MCU supports either HD endpoints only or SD endpoints only in the same conference.
- B. In Switched Video Service, the Elite MCU supports only SD end-points in a voice- activated conference.
- C. Using Continuous Presence Service, the Elite MCU supports both SD and HD endpoints in the same conference.
- D. In Switched Video Service, the Elite MCU supports only HD endpoints in a voice- activated conference.

Correct Answer: C

#### **QUESTION 3**

When upgrading the PathFinder, which two considerations must be taken into account? (Choose two.)

- A. The Pathfinder will restart.
- B. A backup of the Pathfinder will be created.
- C. All Active clients will be disconnected.
- D. The IP address of the MCU may change.

Correct Answer: AB

#### **QUESTION 4**

What button should be pressed to schedule a meeting?

A. Moderate

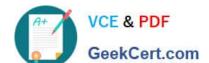

## https://www.geekcert.com/3108.html 2024 Latest geekcert 3108 PDF and VCE dumps Download

- B. Schedule
- C. Start Meeting
- D. Collaborate

Correct Answer: C

#### **QUESTION 5**

How do you configure an Audio-only service in the MCU?

- A. By selecting a service type and deselecting the multimedia option
- B. By removing all video codecs from the video codecs table
- C. By selecting all audio codecs from the audio codecs table
- D. By selecting a service type and checking the "audio only" checkbox

Correct Answer: C

3108 VCE Dumps

3108 Practice Test

3108 Study Guide